**Posteingang 896** 

 Posteingang Re: Marketing Unterlagen Nutze das Wissen der Epigenetik für Nach der Ausbildung verfügst du über <mark>Deine Klienten werden schneller Erfolge</mark>

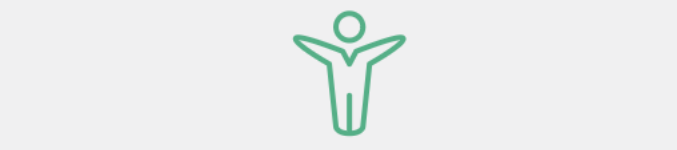

## erweitere dein Wissen auf dem Aufgeleitungskräfte aktivieren Industrieren Erziele Erfolge schneller<br>Erweitere dein Wissen aufgestigt der Selbheilungskräfte aktivieren Industrieren Industrieren Erziele Erfolge schneller

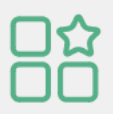

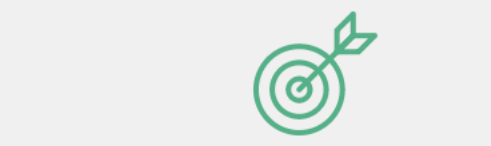

1) Bilder

 $\overline{\phantom{a}}$ ) presented by

# **Englisher Schools Die [Metho](https://mailbusiness.ionos.de/appsuite/?tl=y#)de**

**Deine Klienten werden schneller Erfolg** um mensenem administraturg und mino<br>vativ zu unterstützen. Veränderung für die Gesundheit [und da](https://mailbusiness.ionos.de/appsuite/?tl=y#)s Wohlbefinden herbeiführt. um Menschen nachhaltig und inno- über das Konzept der Selbstheilung. Ebene arbeitest, die eine nachhaltige

### Posteingang AW: WG: Kooperationsvere… Transformation Alleinstellungsmerkmal Teil des Netzwerks

Genaktivität und die Ursache für einem Expert\*innenkreis, der die beeinflusst.

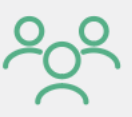

Kunden gewinnen und Wissen und

**burzler@healversity.com** 

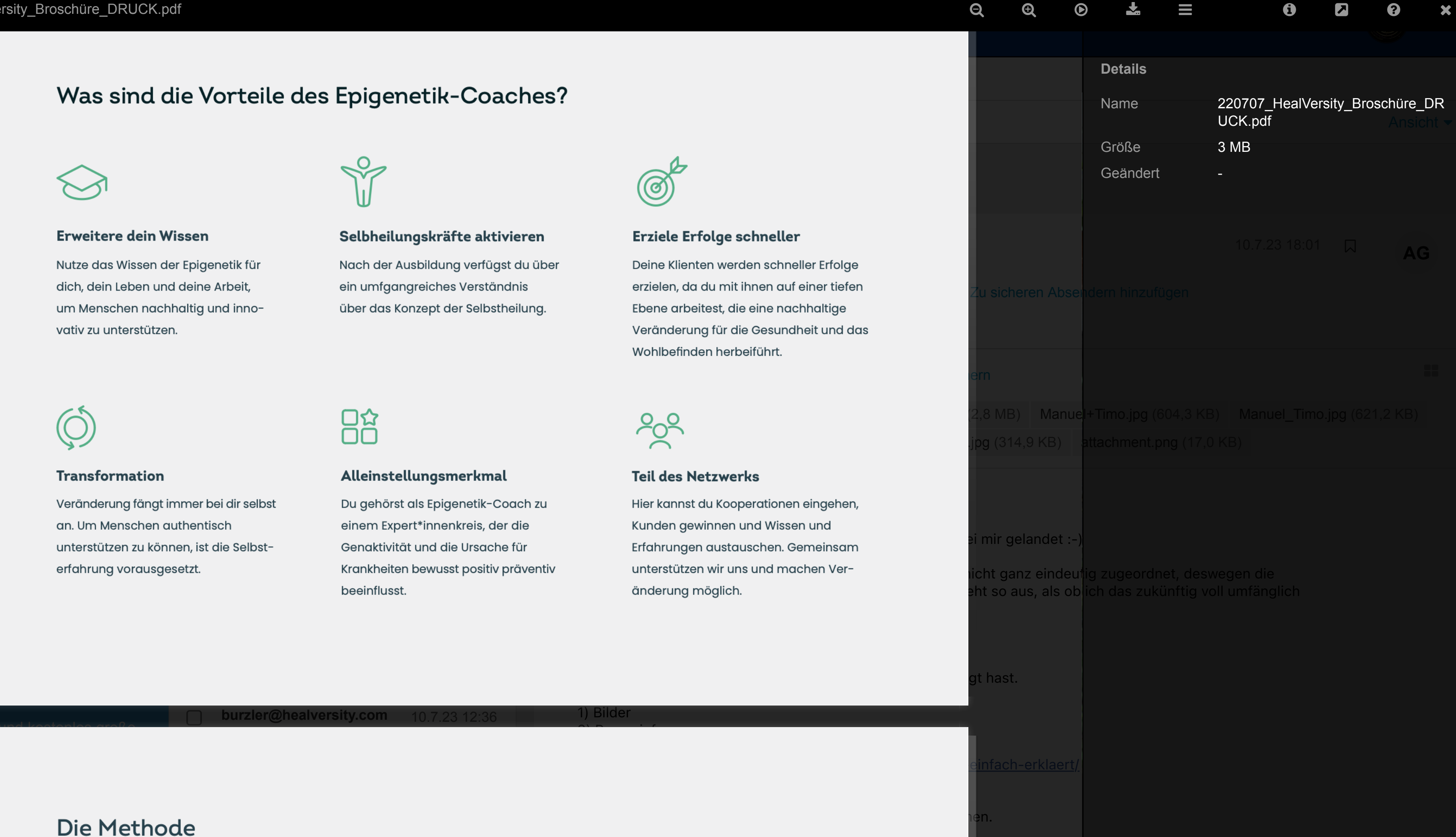

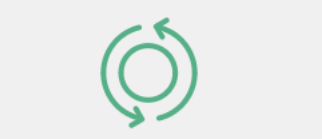

Mail Country Host

Entwürfe

**HealVersity** 

 $\blacktriangleleft$ 

 $\circ$ 

 $\hat{m}$  **F** 

 $\blacksquare$ 

E-Mail-

Speicher

[Sicher und kostenlos große](https://share.hidrive.com/i?lang=de)

unterstützen zu können, ist die Selbstan. Um Menschen authentisch Veränderung fängt immer bei dir selbst alleiden Du gehörst als Epigenetik-Coach zu hier kannst du Kooperationen eingehen,

 $\Box$ 

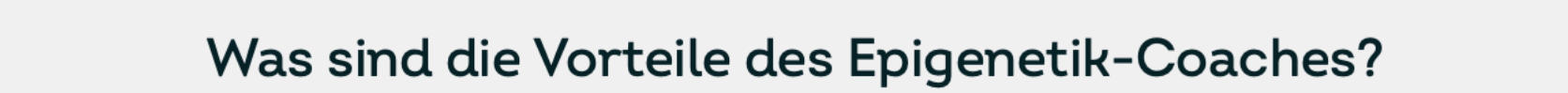

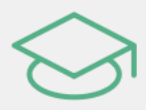

Nutze das Wissen der Epigenetik für<br>dich, dein Leben und deine Arbeit,  $\Box$  deb $\Box$